# **bet365 6**

- 1. bet365 6
- 2. bet365 6 :mrjack bet afiliado
- 3. bet365 6 :aposta jogo virtual

### **bet365 6**

Resumo:

**bet365 6 : Junte-se à revolução das apostas em condlight.com.br! Registre-se agora e descubra oportunidades de apostas inigualáveis!**  contente:

### **bet365 6**

Bet365 oferece diversas opções de saque, incluindo o Pix, que é uma forma rápida e segura de transferir seus ganhos. No entanto, existem algumas coisas que você precisa saber antes de fazer um saque na Bet365.

#### **bet365 6**

Apesar de ser possível depositar com o Pix, a Bet365 ainda não permite saques via Pix. Se você depositou com Pix, deverá sacar por transferência bancária.

### **2. Saque Por Transferência Bancária**

Para sacar por transferência bancária, siga os passos abaixo:

- 1. Entre em bet365 6 bet365 6 conta na Bet365.
- 2. Clique no ícone disponível ao lado do seu saldo.
- 3. Clique em bet365 6 "Banco" > "Saque".
- 4. Escolha um banco e preencha os dados necessários.

#### **3. Saque Mínimo e Máximo**

O valor mínimo para saque na Bet365 é de R\$ 10,00 e o máximo é de R\$ 100.000,00 por transação.

#### **4. Tempo de Processamento**

O tempo de processamento de um saque na Bet365 varia entre 1 e 5 dias úteis. Este tempo pode ser influenciado por diferentes fatores, como feriados bancários e horário de funcionamento da Bet365.

### **5. Verifique Seus Dados Bancários**

Antes de solicitar um saque, certifique-se de que seus dados bancários estão corretos. Se houver

alguma alteração em bet365 6 suas informações bancárias, entre em bet365 6 contato com a Bet365 para atualizar seus dados.

### **6. Faça Seu Depósito Com Pix**

A Bet365 permite depósitos por Pix, o que é uma ótima opção se você quiser aproveitar as promoções oferecidas pela casa de apostas. Para fazer um depósito, siga os passos abaixo:

- 1. Acesse a plataforma da Bet365.
- 2. Clique em bet365 6 "Banco" e selecione "Depósito".
- 3. Escolha o Pix como forma de pagamento.
- 4. Informe os dados bancários e o valor do depósito.
- 5. Confirme a transação.

### **7. Perguntas Frequentes**

#### **Quem faz depósitos com Pix, deve solicitar o saque via transferência bancária. O tempo para sacar o dinheiro da Bet365 varia entre 1 e 5 dias úteis.**

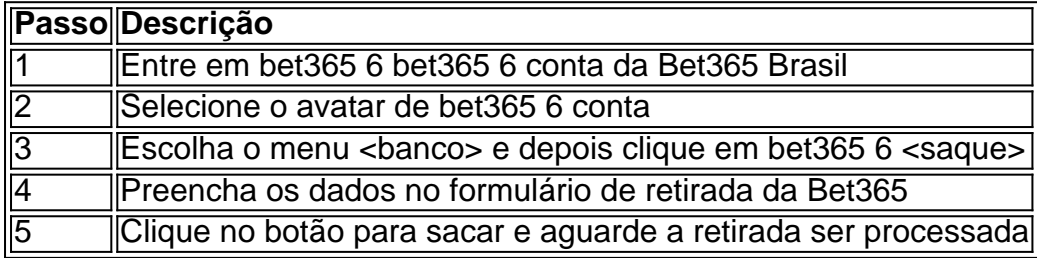

Em resumo, a Bet365 é uma excelente opção para quem deseja realizar apostas online com segurança e confiança. Saques por transferência bancária são a única opção disponível atualmente, mas o depósito por Pix é uma ótima opção para quem deseja depositar na casa de apostas. Certifique-se de verificar seus dados bancários antes de solicitar um saque e lembre-se de que o tempo de processamento pode variar entre 1 e 5 dias úteis.

#### [onabet paga mesmo](https://www.dimen.com.br/onabet-paga-mesmo-2024-06-23-id-36970.html)

Para instalar o arquivo apk no dispositivo Android, basicamente precisamos fazer o seguinte. 1.No dispositivo Android, navegue até 'Apps' > 'Configurações'> "Segurança', habilite 'Fontes desconhecidas' e toque em bet365 6 'OK' para concordar em bet365 6 ativar isso. definição de definição:. Isso permitirá a instalação de aplicativos de terceiros e de APKs.

## **bet365 6 :mrjack bet afiliado**

O Super Bowl é um dos eventos esportivos mais esperado, do ano. e muitas pessoas gostam de fazer suas aposta a nos times que acharam se vencerão A partida!

No entanto, com tantos aplicativos de aposta a disponíveis. pode ser difícil saber qual escolher! Por isso que nós escolhemos alguns dos melhores aplicativo para compraS no Super Bowl Para você:

1. Bet365

Bet365 é um dos aplicativos de apostas esportiva, mais populares no mundo todo. e não foi diferente quando se trata do Super Bowl! Eles oferecem uma ampla variedadede mercados para escolha a

Além disso, Bet365 oferece transmissões ao vivo de jogos esportivos. incluindo o Super Bowl 2024, no que significa e você pode assistir à partida enquanto faz suas aposta a).

A mensagem de erro LL01 na Bet365 é um problema comum que pode escolher não saber

quanto você precisar acessar o site da bet 364. Essamensagens gerais aparece qual ou seu inimigo, non está configurado correto uu tanto os problemas existem para uma conexão vermelha?

Causas do erro LL01 na Bet365

Problema com a configuração do navegador: Se o seu inimigo não está configurado corretante, pode causar problemas ao acesso à página da Bet365 e resultando na mensagem de erro LL01. Problema de conexão: Se você está usando uma ligação ou instável, isso pode causar problemas para carrinho o site da Bet365 e resultando na mensagem do erro LL01. Problema com o site da Bet365: s vezes, ou local de abet 364 pode estrela experimentando problemas técnicos e que poder causar A mensagem do erro L01.

# **bet365 6 :aposta jogo virtual**

Autoridades ucranianas disseram que apenas algumas centenas de moradores permaneceram na cidade nordeste da Ucrânia.

Vovchansk fora de Kharkiv

Em meio a 7 batalhas. Rússia estava atacando novas áreas com o

pequenos grupos para tentar ampliar a frente e esticar as forças ucranianas.

, disse 7 o governador regional de Kharkiv Oleh Syniehubov. "A situação é difícil."

As forças russas estavam dirigindo bet365 6 direção a Vovchansk, cerca 7 de 5 km da fronteira russa.

bem como Lyptsi ao norte de Kharkiv.

, disse Syniehubov. As tropas da Ucrânia estavam tentando 7 se estabelecer bet365 6 uma fábrica de carne nos arredores do Vofchansk e cerca 5700 pessoas foram retiradas dentro ou ao 7 redor dele; 300 restantes eram instados a sair dela

Exército ucraniano reconhece que

"A Rússia está alcançando sucesso tático"

O canal DeepState Telegram 7 – que é próximo do exército ucraniano, disse: "O Canal de telegramas da região profunda (Deep State) - está perto

Rússia 7 tinha tomado cerca de 100 km2 (39 milhas quadradas) do território da

A Ucrânia estava montando "fogo constante", inclusive de drones, 7 mas infelizmente não os impede.

O chefe do Conselho de Segurança da Ucrânia, o presidente-executivo

Moscou tinha montado dezenas de milhares e 7 centenas contra a região Kharkiv.

. "Há muitos russos, muito bastantes e cerca de 50.000 estavam na fronteira agora há mais 7 do que 30.000 vindo." Na segunda-feira à noite um míssil atingiu Korotych perto da cidade Kharkiv... matar um homem de 38 7 anos e ferir três

Ataques anteriores feriram uma mulher de 71 anos bet365 6 Lyptsi e um homem, 69 na cidade do 7 Izium.

A Ucrânia lançou ataques com drones contra a Rússia ocidental, disse uma fonte de segurança bet365 6 Kiev à AFP.

Atingir um 7 terminal de petróleo na região fronteiriça Belgorod.

O ataque a uma zona industrial da cidade de Sorokyne, conhecida como Krasnodon bet365 6 7 russo e que matou três pessoas feridas quatro no leste do país.

Na região de Kherson,

Duas pessoas foram encontradas mortas após 7 um ataque bet365 6 prédio residencial.

O chefe da administração militar regional, oleksandr Prokudin.

O serviço de segurança da Ucrânia, a SBU disse 7 que frustrou uma operação russa bet365 6 Kiev para iniciar

bombas disfarçadas bet365 6 pacotes de chá.

nos mercados dos construtores, e um carro-bomba 7 fora de uma cafeteria. Uma empresa da defesa na cidade ocidental do Lviv era igualmente alvo também; dois agentes militares 7 russos foram detidos sob suspeita

19 dispositivos explosivos foram apreendidos.

, disse o procurador-geral da Ucrânia. A SBU informou que as quatro 7 bombas Kiev tinham sido destinadas à detonação na capital bet365 6 9 maio quando a Rússia celebra vitória sobre Alemanha nazista 7 no 1945 O ataque Lviv foi destinado para acontecer fevereiro Em Espanha, a pensionista que supostamente enviou cartas-bombas para o primeiro ministro 7 espanhol e as embaixada dos EUA Em 2024, foi a julgamento na segunda-feira de manhã (22) e enfrentou 22 anos atrás 7 das grades se condenado. Pompeyo Gonzalez Pascual um homem bet365 6 meados dos 70 do norte da Espanha Oposição ao apoio 7 espanhol e dos EUA à Ucrânia. após a invasão russa e "procuraram mudar essas posições, causando uma profunda revolta na sociedade 7 espanhola", disse o indiciamento judicial. O Departamento de Estado dos EUA chamou a Sinal de "desesperação" Depois do presidente russo, Vladimir Putin, ex-ministro da 7 Defesa russo Sergei Shoigu. e o substituiu por um alto funcionário econômico, Andrei Belousov. Oposição da Grã-Bretanha Partido Trabalhista afirma seu compromisso "irônico" 7 com a Ucrânia Durante uma visita a Kiev na segunda-feira pelos ministros das sombras de defesa e estrangeiros do partido, David 7 Lammy and John Healey. O Partido Trabalhista britânico faz pesquisas bem à frente dos conservadores governantes com eleições nacionais previstas 7 para o final deste ano

Author: condlight.com.br Subject: bet365 6 Keywords: bet365 6 Update: 2024/6/23 18:16:41